### Is Photoshop On iPad App Store? Answer here.

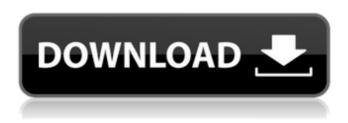

# Download Photoshop Ipad Product Key Free [32|64bit] [March-2022]

Photoshop: What to Know Photoshop is a raster graphics editing program that uses a layer-based editing system. Unlike some other graphics editors, Photoshop is used by professionals for editing photographs, photographs and graphics. However, Photoshop is often mistakenly associated with creating graphics for the web. This is because of one of the default file types -- GIF. But Photoshop can also edit any type of image. The program has over 10 million downloads on the macOS, Windows and Chromebook platforms. Here is what you need to know to take advantage of the program's features. 1. The Layers Panel This is the main tool used for manipulating images. You can open layers in the panel as well as add them to the layers stack. The layers panel is divided into three sections: The Layers Panel Show layers. Lock layers. Layers panel. You can move, resize and rotate layers in the panel as well as lock them. A Lock layer allows you to lock specific layers and manipulate them in other ways. You can create new layers in the layers panel. The initial layers panel is split into two spaces; one is for active layers and the other is for layers in stacks. The active layers and stacks are displayed across from one another. You can access the stacks by clicking on the name at the top of the panel or by clicking on Layer Options in the tools panel. 2. The Tool Panel This panel contains most of the Photoshop tools for manipulating images, such as the Pen tool and various selection tools. These include the Rectangular Selection tool and Selecting Polygons, Rectangles and More tools. The tools available in the tool panel vary depending on your version of Photoshop. Tool panel. The button to the right of the tool panel can be customized for different tool options. You can enable or disable the stroke pen, work on an individual path or shape, and work on an individual element. 3. The

## Adobe Stock. The brush panel. The first section in the panel

Photoshop Brushes Panel Photoshop includes a collection of various brushes to edit images in different ways. You can use them to create new designs and patterns. You can access the brushes panel by clicking on the top of the panel. The brushes panel is divided into six sections. You can navigate the brushes and import new brushes from

1. ADVANCED TECHNOLOGIES 1.1. CREATE RAW FILES Photoshop doesn't offer RAW support. It is an Apple's graphic software and won't be supported by other graphic software makers. All you need to do is download RAW files from your camera

**Download Photoshop Ipad Download (2022)** 

and store them in Adobe Photoshop Elements. 1.2. REDUCE OPAQUE FILES Because of the great resolution of RAW files, they can contain lots of information but it is not convenient for editing. As you can see from the previous image, the image quality is not ideal. The large file size and complicated process may make people choose RAW files as a file format. So, you can firstly reduce the size of the RAW image, and then insert it into your Adobe Photoshop, create a nice image. 2. THE PERFECT OUTPUT 2.1. MANAGE IMAGES Photoshop Elements offers a unique features for the management of images, including "smart" fill, automatic, and advanced mode. Smart fill allows you to choose from a variety of pre-loaded editing styles to replicate or apply the desired editing style to your image. A fill can be activated by clicking on the "Add" button on the Image menu bar. When a selected fill is activated, you can select the desired style and press "OK". Automatic mode converts RGB images to Grayscale and automatically improves the image by increasing the color saturation, sharpness and contrast. Advanced mode allows you to adjust the image. 3. MANAGE LAYERS Adobe Photoshop Elements includes an amazing features for managing layers including layer masks, layer grouping, and adjustment layer. Layers are the central element of Photoshop Elements. They allow you to organize, and edit your content. They can also be used to make copies of the image. Typically, there are three different types of layers. Bitmap Layers: these are rectangular selections. You can easily move them by clicking and dragging a corner of the box around your content. These can be adjusted in size by clicking the "+" or "-", or by clicking on the "..." buttons. You can change their fill color by selecting a new fill or by clicking the Paint Bucket icon. Bitmap layers can also be deleted and/or modified by clicking on the "Paint Bucket" icon. Layer Mask: a layer can be masked by a different layer. This 05a79cecff

#### **Download Photoshop Ipad License Key**

Pool Pool Racing Pool Features When it comes to multi-day races, you need total relaxation. The Sweetwater Resort & Spa's iMix outdoor pool is the best choice for complete rest, comfort, and recreation. This beautiful, 36-foot pool features a free-form waterfall that creates a soothing whirlpool. Sun decks surround the pool, which is surrounded by a Jacuzzi and private spa. Multiple seating areas provide privacy and comfort. Spice up your summer with full service from Sweetwater's skilled culinary team. Cook in the air-conditioned kitchens, and dinner by the pool will be the perfect conclusion to your day. work. So, I can't do it." (46-year-old, bachelor). The study subjects' perceptions toward the husbands' sexual problems showed that they were perceiving their sexual problems as their husbands' and are therefore not willing to discuss it with their husbands and wives. "I'm not willing to discuss the problems with my husband. I'm worried that he may stop believing me. I think my husband has become such a man that has problems, so I cannot discuss them with him" (22-year-old, married, without children). The findings showed that females were more willing to discuss sexual issues with their spouses. Fear of their spouses' reaction was one of the reasons. "I think talking about it with my husband is very difficult because he may not accept what I say. I would love to talk to my husband but I fear that he will not accept what I say. He may give me a one-way lecture. He may say, 'You are sick. You don't have sex. You are troubled" (22-year-old, single). "My husband tells me that if I say anything, he will not accept it. If I say anything, he will think that I am bringing it on him. My husband worries about others' reactions if he says he has a problem. I don't know if my husband has a problem" (48-year-old, married). The most important reason for unwillingness to talk about sexual problems is fear of disgrace or jealousy. "I feel ashamed. I am afraid that my husband will hear me talk about my sexual problems. I am afraid that my husband will hear what I say from outside. I feel ashamed. I think it is easier for him to keep it secret. He can approach someone else to ask for help" (

#### What's New in the Download Photoshop Ipad?

Falling in love with India was never the second coming of a millennial—at least that's what I used to believe—but, with the rising popularity of Bollywood, that's exactly what's happening. I, meanwhile, am at the beginning of a much longer journey to India. A journey that I've been hankering for. The long one. When I was in my late teens, my parents would sometimes take our family on holiday to Australia. Growing up, I would watch with envy at all the Indian kids in the hostel. They had so much energy, knowing exactly how to make you laugh, even when you were feeling like you needed to cry. I thought they were magic. At the time, I knew very little about India. I had just seen the movie Slumdog Millionaire. Of course, it must be a fairytale. I couldn't picture the real India. I remember first travelling to India with my parents in my 20s. It was my first, and only, true escape from adulthood. I remember being exhausted when I finally arrived, but so happy to be released from the responsibilities of responsibility. I remember going to the beach, shivering in my thin T-shirt, wondering what I'd do to pass the time. I remember being drenched in the afternoon sun. I remember running into the water. I remember getting caught in a surprise "lakshman rekha" (literally "wall of love"—the line that prevents you from falling over the edge), from a yoga instructor I'd met in the hostel. I remember being overtaken by a mob when we left the beach, trying to get the details of our hostel, but failing to process them. I remember watching Indian kids playing cricket, wondering how they caught the ball, and why a tennis ball was called a "biryani". I remember learning how to ride a bike. I remember shaving my legs for the first time. I remember the cherry pie that I ate for dessert, and thinking I liked it. (I didn't. It was way too sweet for me.) I remember seeing the Taj Mahal, losing my

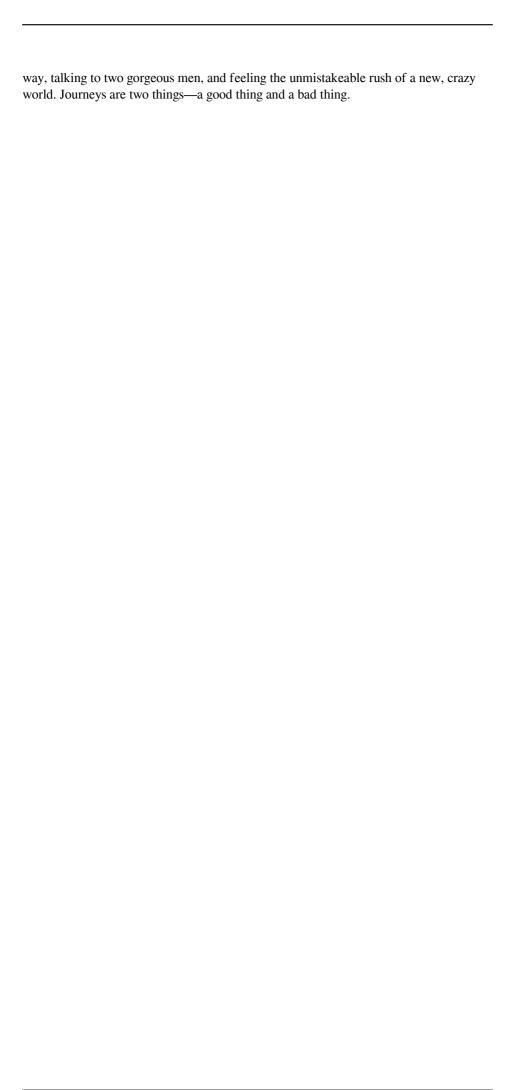

#### **System Requirements For Download Photoshop Ipad:**

Mac OSX Windows 7 Step by Step Set up your Application and Object Container 1. Download and install the recent version of FluentFTP, rename it to any other name and put it into the application folder. 2. Download and install the new version of FluentFTP for Mac OSX. 3. Restart your computer. 4. Open up the application and click on the "Workstation" tab. 5. Enter your FTP details and press the "Connect" button to connect

#### Related links:

https://alafdaljo.com/metal-texture-photoshop/

 $\underline{https://xn-80aagyardii6h.xn--p1ai/where-can-i-download-adobe-photoshop-0-0-free-tool/}\\$ 

 $\frac{https://bodhirajabs.com/unleash-the-power-of-photoshop-and-its-amazing-effects-with-neat-image-a-paid-plugin/}{}$ 

https://kazacozum.com/wp-content/uploads/2022/07/fatiqudd.pdf

https://vietnamnuoctoi.com/upload/files/2022/07/YAhv7ziF4bw86Mu6AarE\_01\_186a84676ba5596a6024430237c39e01\_file.pdf

https://vincyaviation.com/free-download-genie-grain-surgery-painter-plug-in/

https://www.cameraitacina.com/en/system/files/webform/feedback/ditzarie333.pdf

https://platform.blocks.ase.ro/blog/index.php?entryid=6473

https://dwfind.org/lightroom-cc-2020-registration-code/

https://www.1home.sk/wp-

content/uploads/2022/07/adobe photoshop cs5 crack exe download.pdf

https://thetopteninfo.com/wp-content/uploads/2022/07/kamkars.pdf

https://asu-bali.jp/wp-

content/uploads/2022/07/Adobe Photoshop 7 Quick In Hindi.pdf

https://ekhayaonline.com/wp-

content/uploads/2022/07/photoshop cc oil paint filter download.pdf

https://cristinalinassi.com/wp-content/uploads/chaemil.pdf

https://theblinkapp.com/wp-content/uploads/2022/07/jaelase.pdf

https://onlinecardiologyconsultation.com/wp-content/uploads/2022/07/tamwalk.pdf

http://nuihoney.com/free-blurs-and-glits-in-photoshop/

http://uglybear90.com/wp-content/uploads/2022/07/Search APPSFREECOM NEW a nd UPDATED Free Software Apps Games.pdf

 $\underline{https://atennis.kz/tour/upload/files/2022/07/2rrhTDFGOrlXgw1uGEjr\_01\_d96a1f5539}$ 

2c16e4156e28ad2d875085 file.pdf

https://adview.ru/wp-content/uploads/2022/07/darguan.pdf